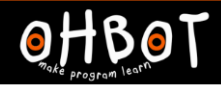

Learn Picoh > Sequence 2 > Lesson 3 > Introduction

# Lesson 3: Variable Counting

#### I can use a variable to make Picoh count

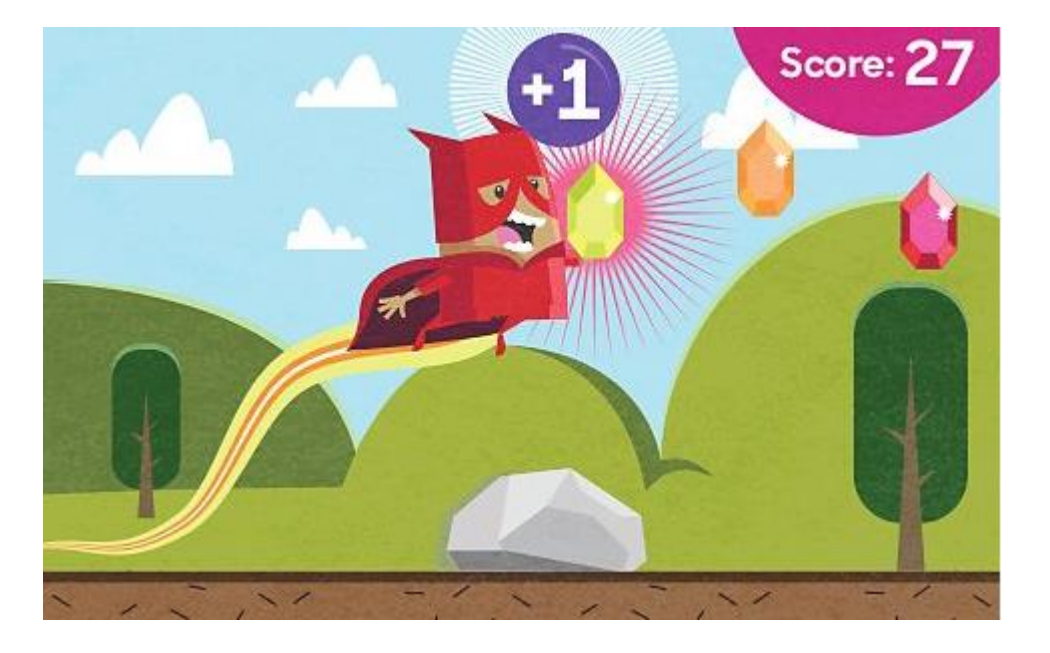

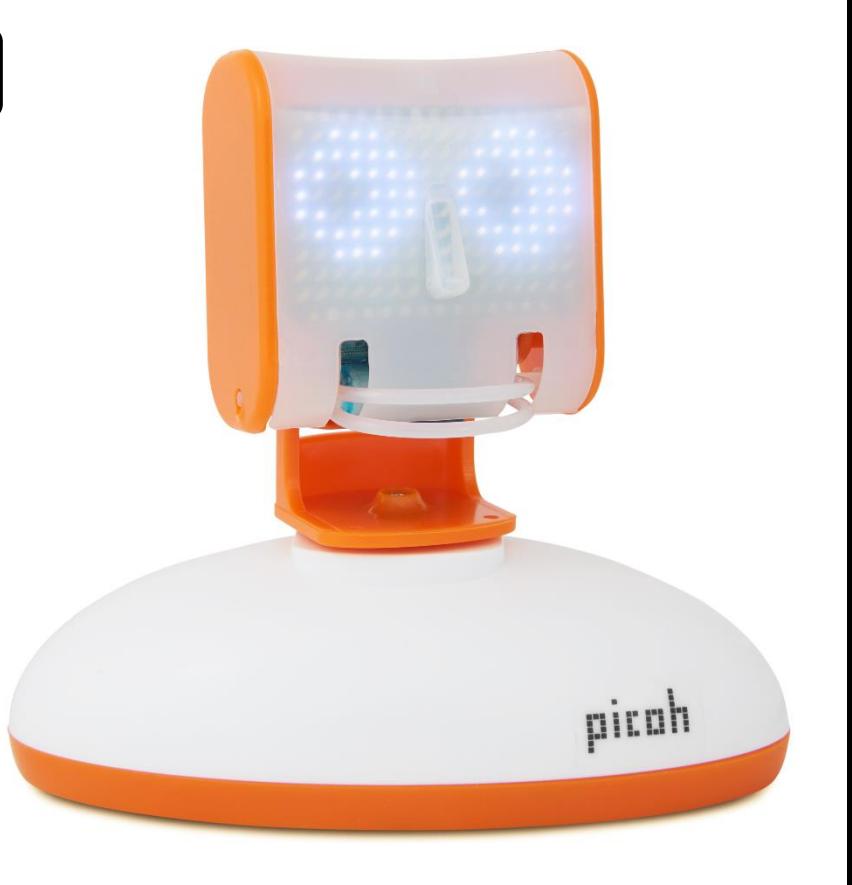

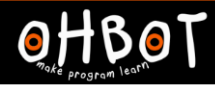

### Demonstration: using a variable to make Picoh count

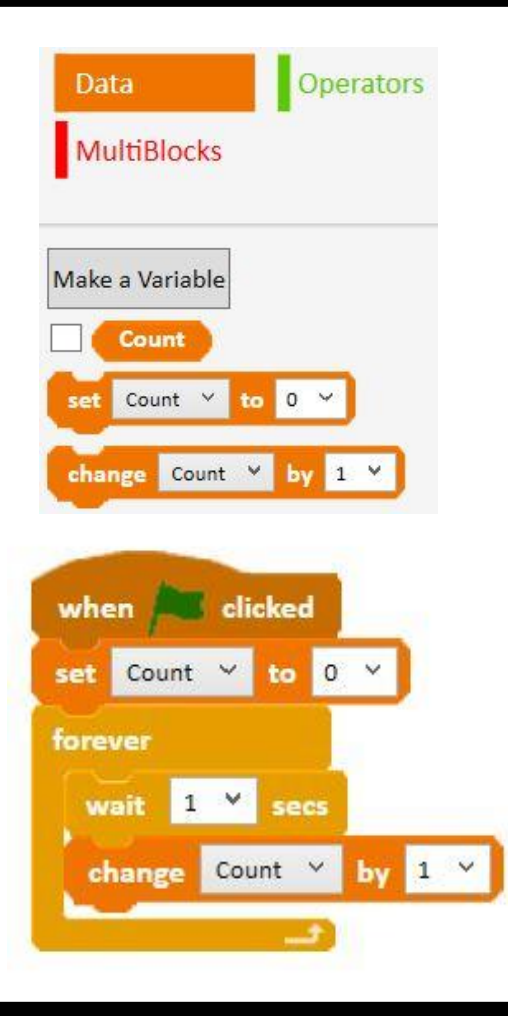

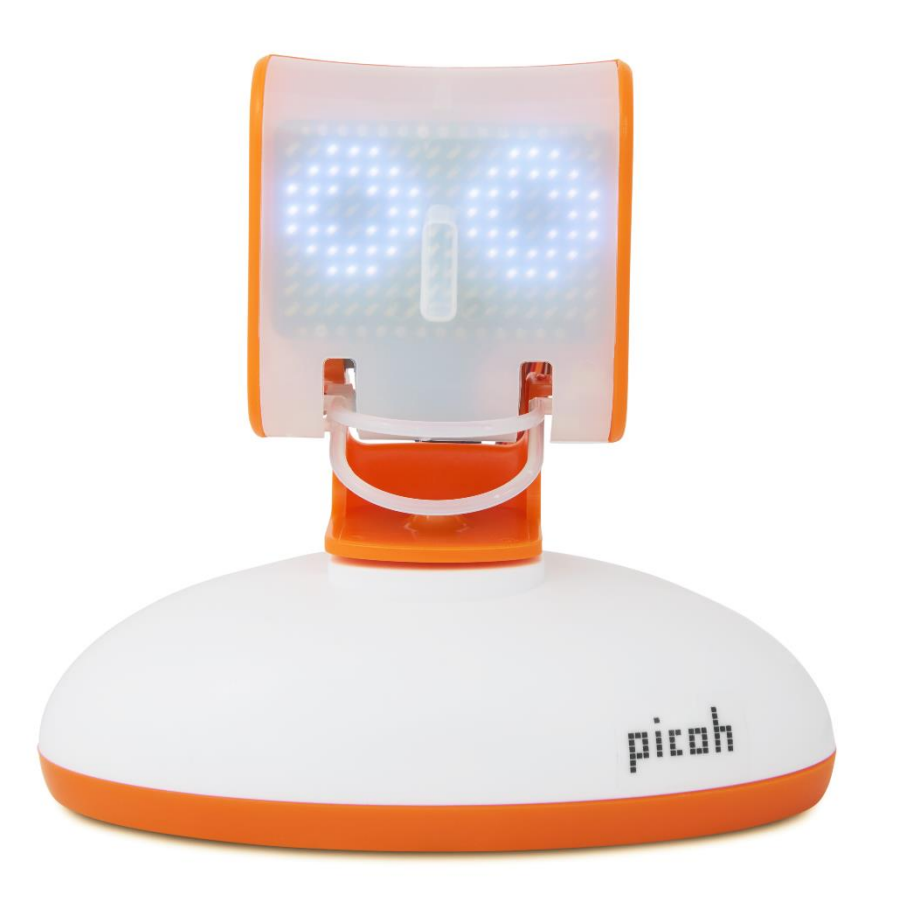

## *File, Save As* - countinones

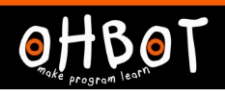

# **Activities**

1. Can you write a program to make Picoh count in twos?

2. Can you write a program to make Picoh count in fives?

3. Can you write a program to make Picoh count in tens?

4. Can you write a program to make Picoh count in a 3 digit number?

5. Can you write a program to make Picoh count in a 4 digit number?

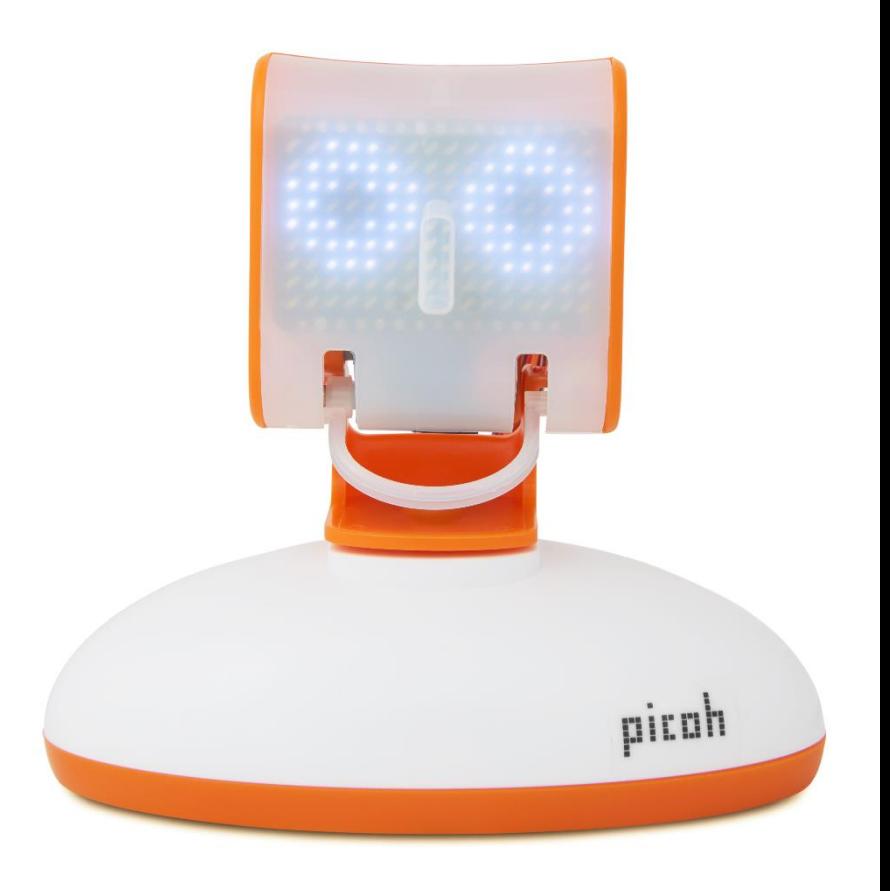

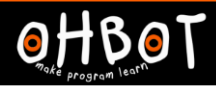

# Example: Using a variable to make Picoh count in twos

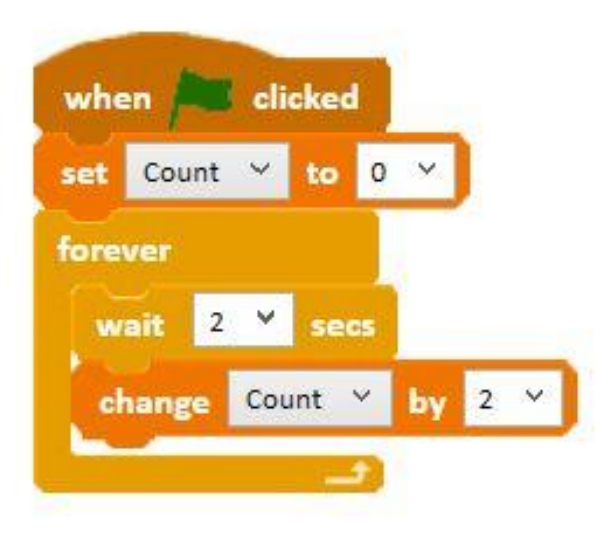

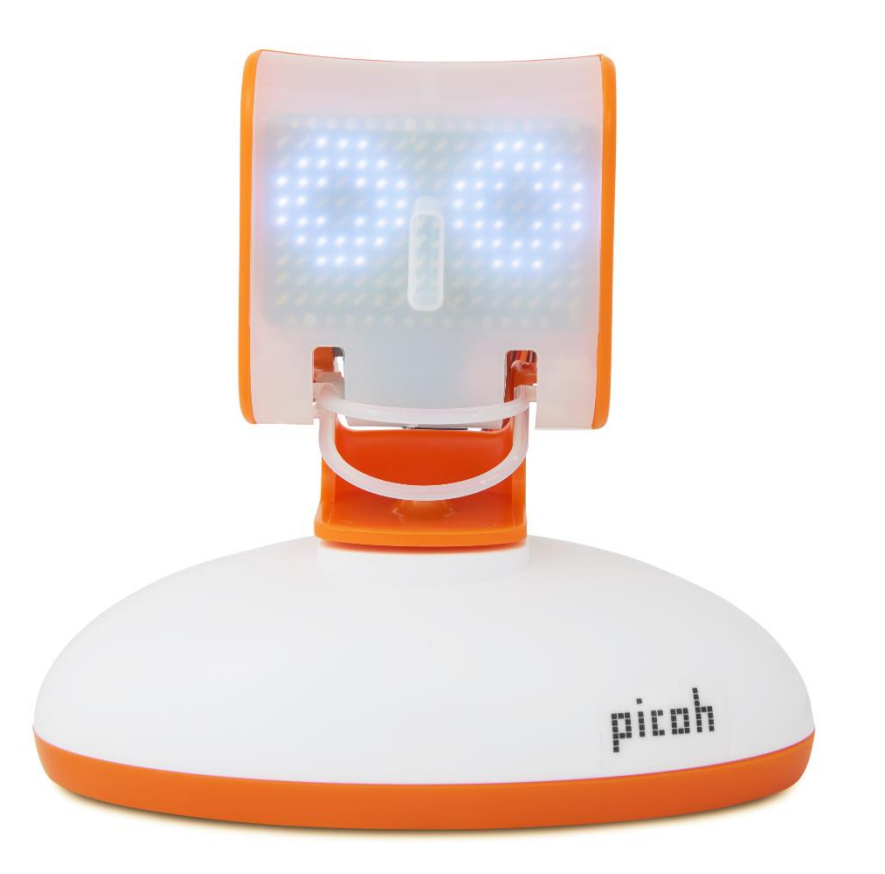

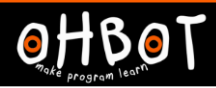

# Extension 1

Can you make Picoh start counting from a different number?

Can you make Picoh start counting in ones starting at 20?

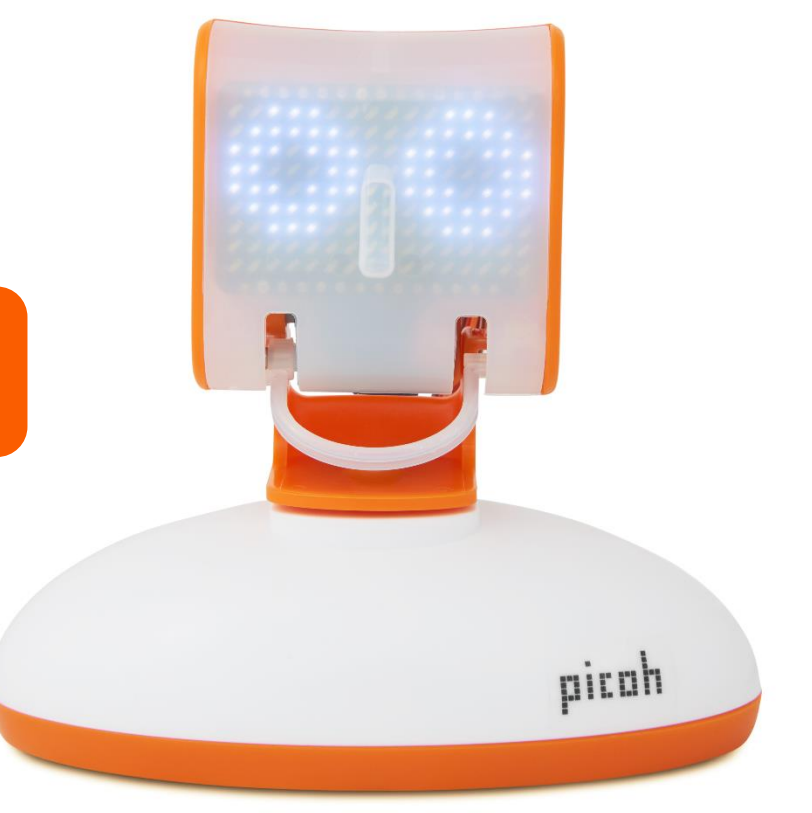

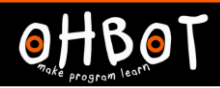

# Example: counting from 20 in ones

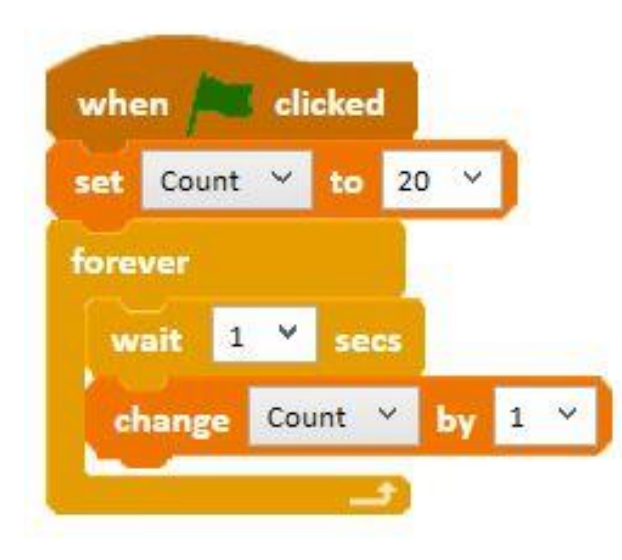

File, Save As - countfrom20

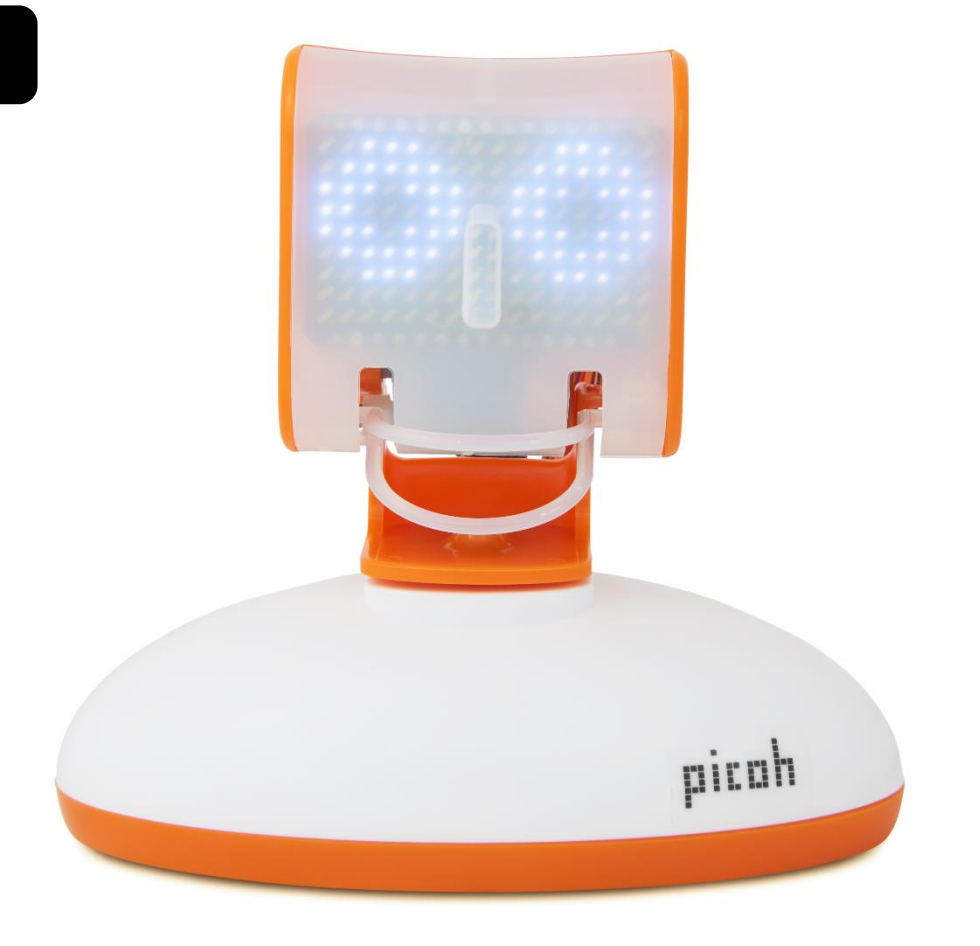

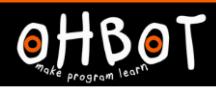

#### Extension 2

- 2. Can you make Picoh count in twos starting from 30?
- 3. Can you make Picoh count in fives starting from 25?
- 4. Can you make Picoh count in tens starting from 100?
- 5. Can you make Picoh count in steps of 125 starting from 1000?

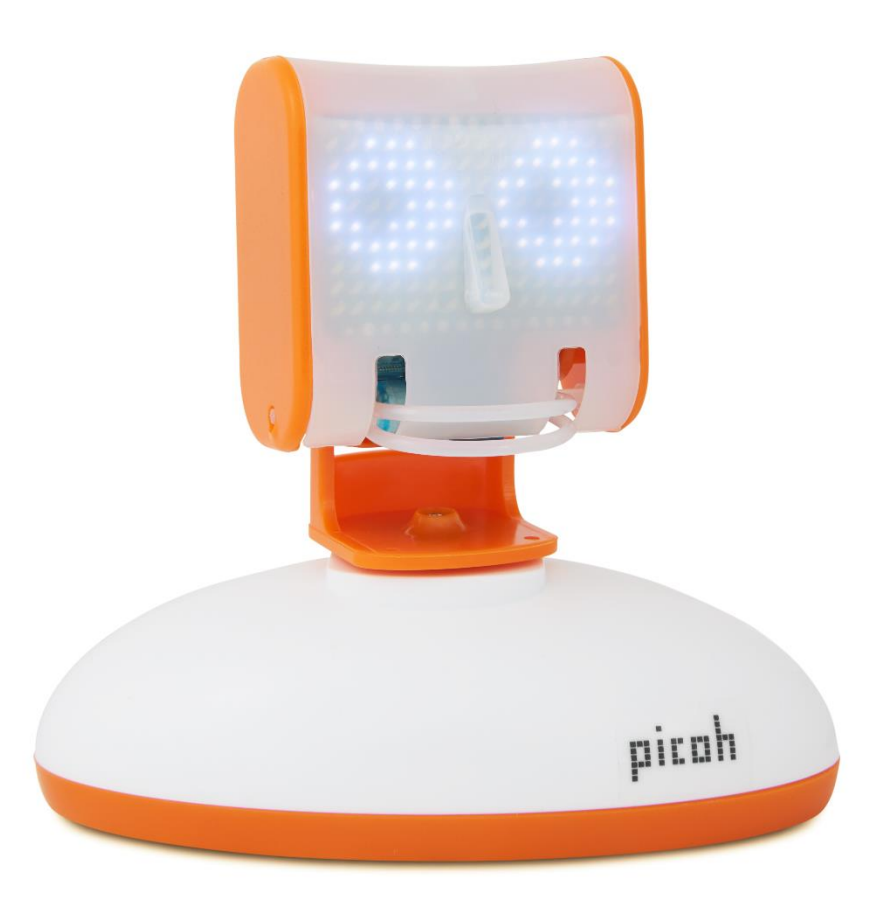